It is the 4th Monday in August…and you have received the Certificate of Assessment. Now what do you do?

#### **REAL PROPERTY**

The first thing is to look at the Real Property valuations for the county. Does the Certificate value match what the Director of Equalization? If it does not

- Do you have any TIFs in your county? If so, the difference between the Certificate and the DOE may be the TIF increment.
- Did your DOE lose a case at OHE? If so, the value on the Certificate will be adjusted for the difference in value.

#### **CENTRALLY ASSESSED PROPERTIES**

The values on the cover letter are the full amount of all utility value in your county. Your job will be to break that value down by district, remove any discretionary, and account for any other nuances specific to your county. The supporting documentation behind the cover letter will show how the information was reported to us. We try our best to make it as helpful and easy for you as possible, but keep in mind that our data is only as good as what is reported to us.

Your objective is to take the utility information and break it down into the appropriate taxing districts.

- 1) Get a blank copy of your growth forms from the DOE and have it in front of you.
- 2) Going company by company, so as to not get overwhelmed.
- 3) We will be break the value down in a couple of different ways:
	- First, by townships, secondary road, road districts, and cities
	- Then by school districts
	- Then by special districts
		- o Fire districts
		- o Ambulance districts
		- o Water districts
	- Finally, countywide

Note: For all utilities, you can ignore the Market Value column. Your only concern is with the Taxable Value and Taxable Growth columns.

*For the following examples, we will be using Day County information.* 

Let's start with "Electric, Power, Gas" which should be the first set of supporting documents and should look something like this:

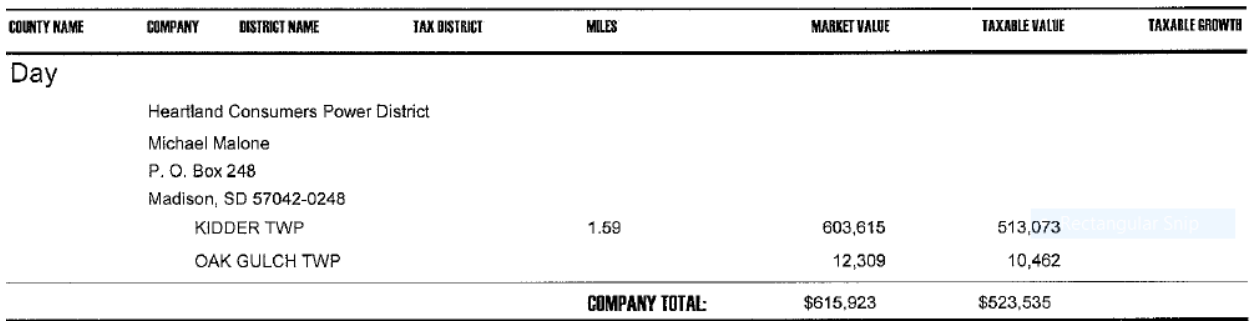

This company has a total value of \$523,535 in the whole county.

As I mentioned before, the first way we want to break it down is by Townships, Secondary Road, Road Districts, or Cities.

In our example, we only have townships (it will be up to you to determine if these townships are organized or unorganized.)

So under the Kidder Twp growth, write in 513,073 in the utility box under the current year value.

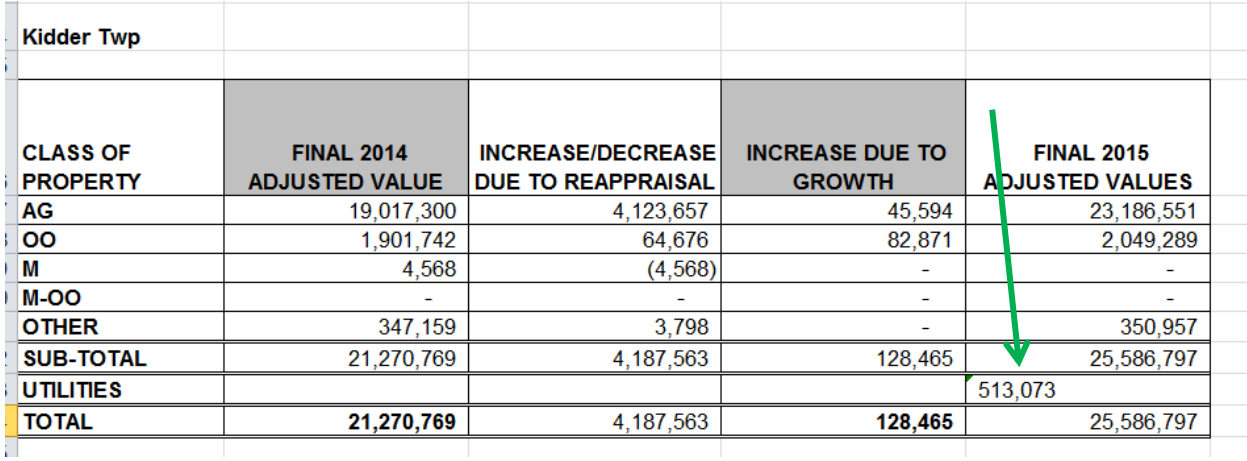

You would then do the same for Oak Gulch Twp.

Once you have all Townships, Cities, Secondary Road, and Road Districts accounted for in that company, you then want to "start over" with the total company value and break it down by school district.

Unfortunately, in our example, the company did not report the school district. But we will assume that both Kidder and Oak Gulch are in the Groton Area 6-6 School District. We would then want to put the total company value of 523,535 on the Groton Area growth form in the utility area.

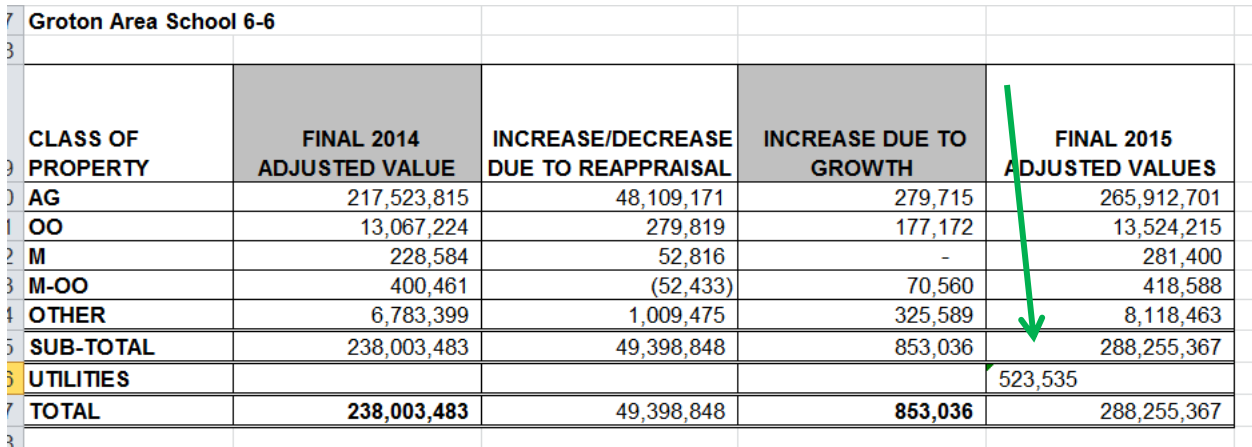

Now you need to determine if there are any fire districts involved in Kidder and Oak Gulch? If so, put the value in the respective fire district growth.

What about Water Districts?

What about Sanitary Districts?

And don't forget to put the total company value on the countywide growth form.

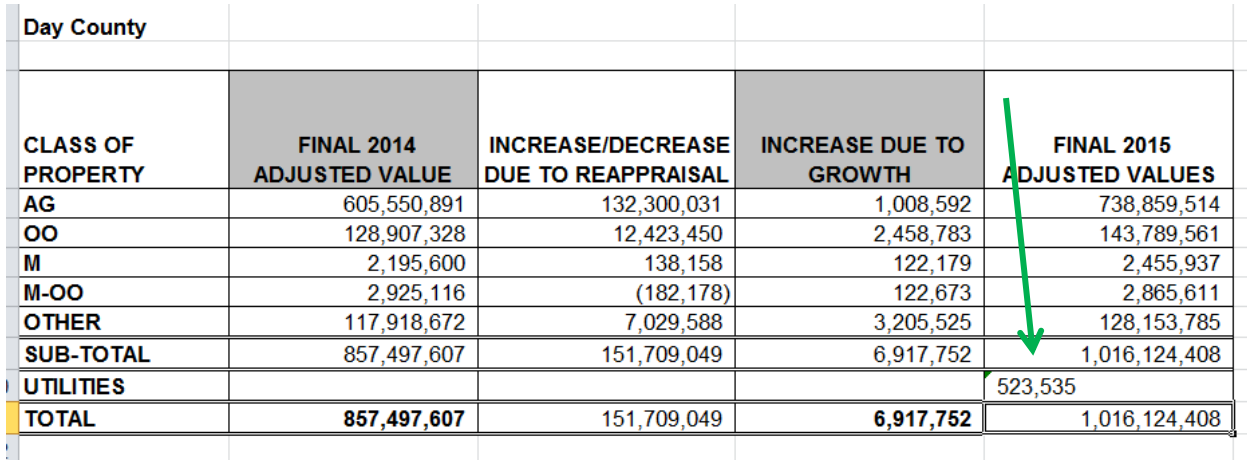

Now you can move on to the next company.

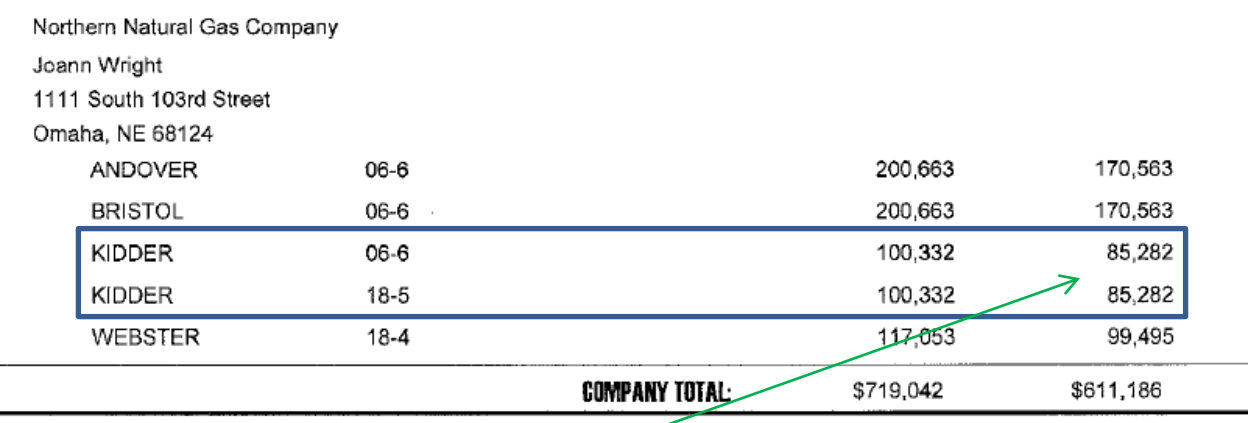

Again, the first way we want to break it down is by Townships, Secondary Road, Road Districts, or Cities.

Kidder Twp will get a total of 170,564 additional value from this gas company. So your growth sheet will look something like this:

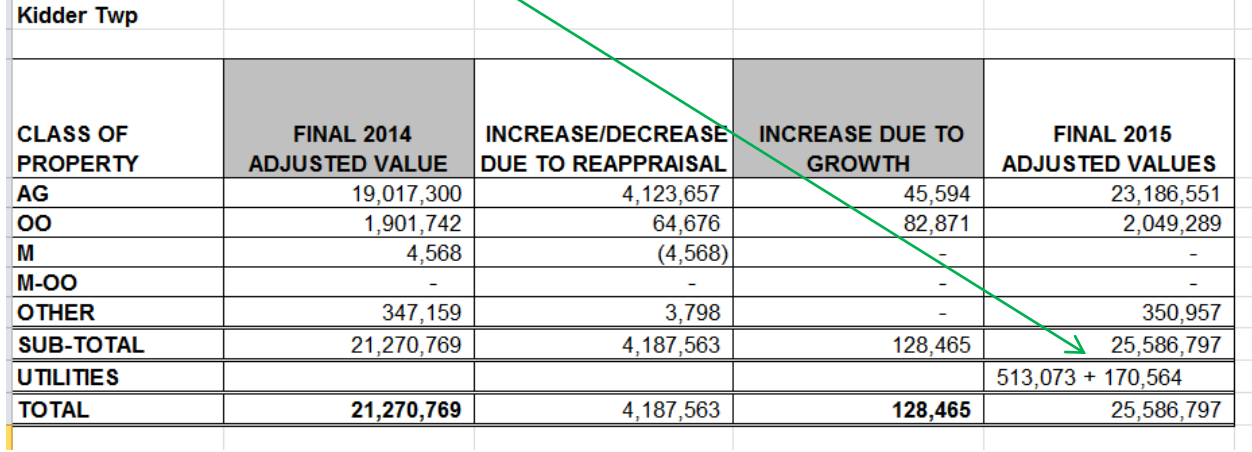

After you have the townships done, start the process over with the school districts.

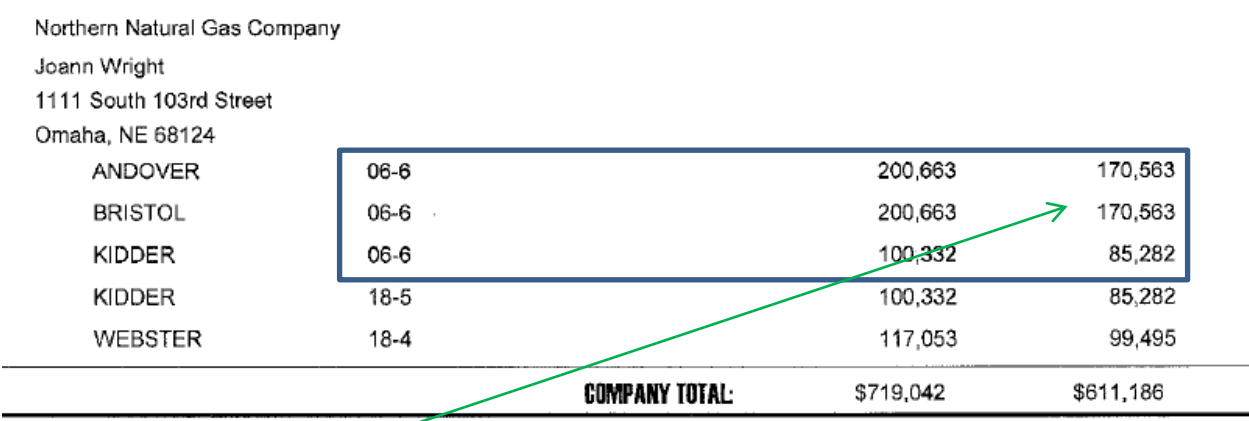

The Groton School gets 426,408 of value from this company. So their growth would look like:

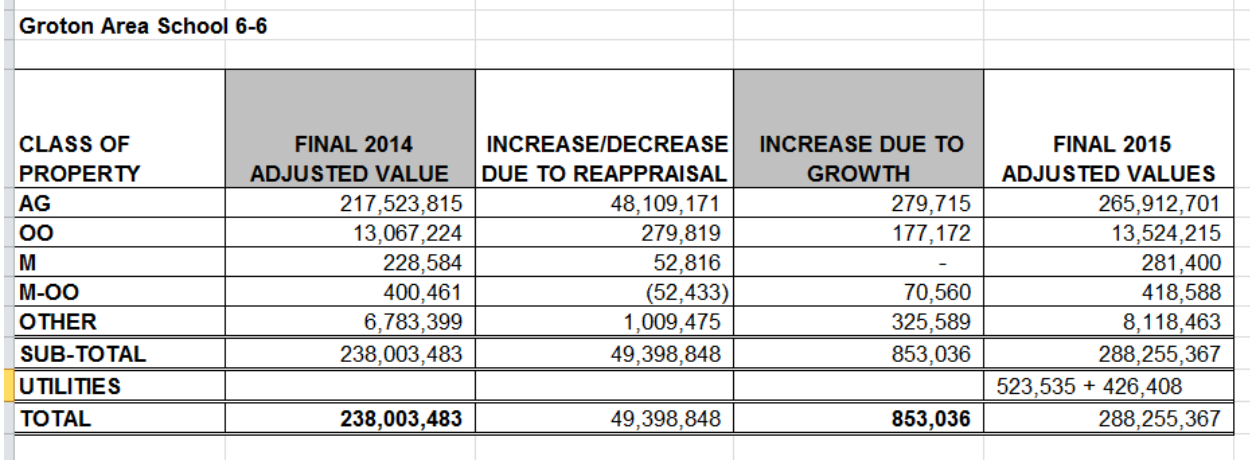

Start the process over again with fire districts. Then…again with water…and again with any special districts.

Once you have it all broken down, add the total company value to the countywide.

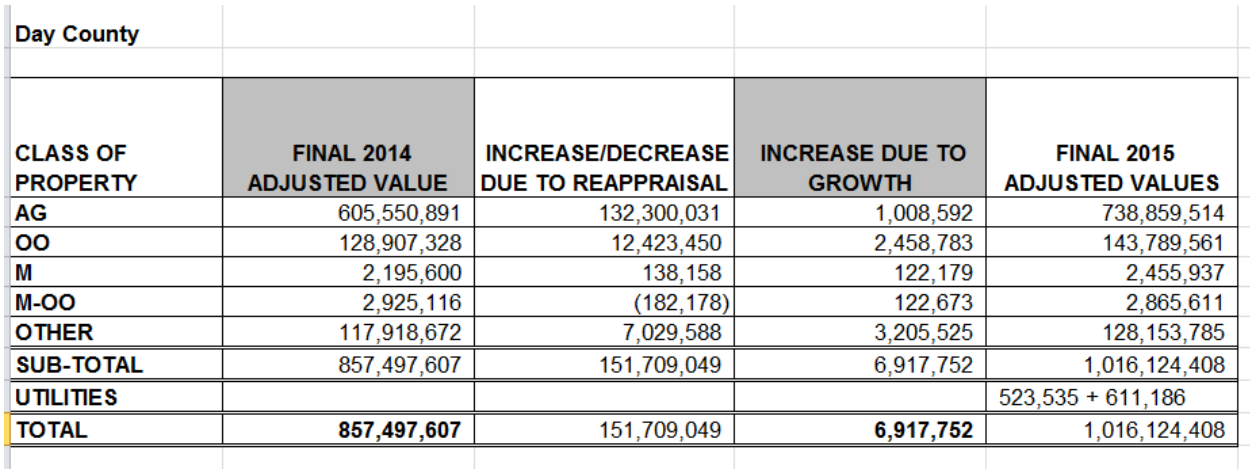

Do this again and again until you have all of your Electric, Power, Gas, Water, Heating, Pipeline companies accounted for and the value in the correct district.

One thing to keep your eye open for is whether or not your county has any Taxable Growth. This is represented in the right column on the utility worksheets.

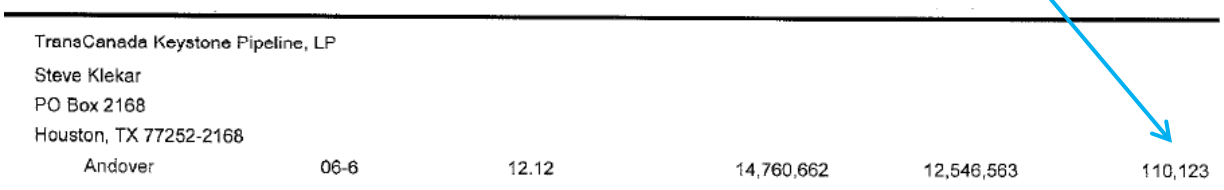

If you have any Taxable Growth, this amount must go in the third column of your growth sheet…for every respective entity. So in this example, Andover, the 6-6 School, any special districts, and the county wide would all have utility growth of 110,123.

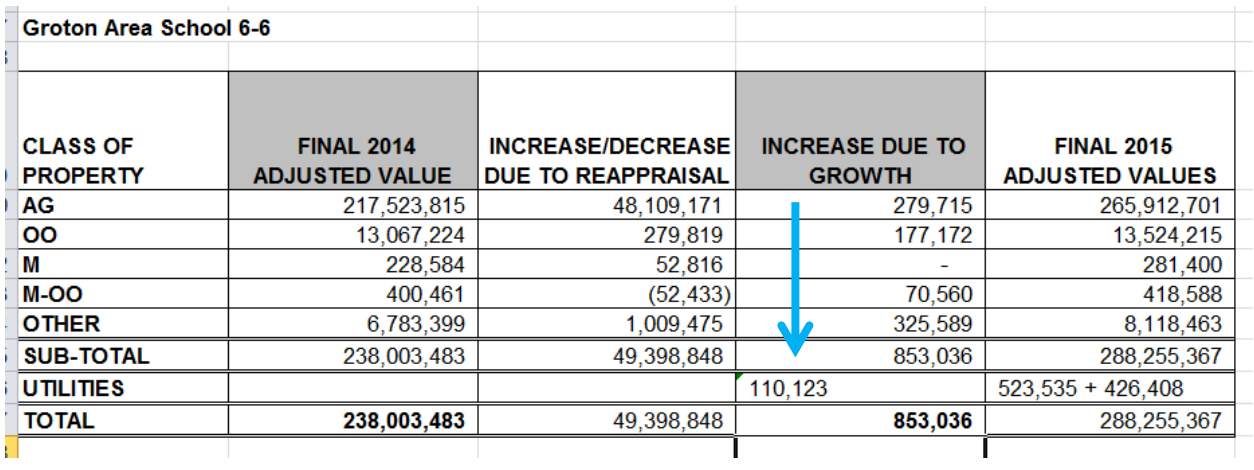

Now let's move onto Telephone. This is what a Telephone worksheet looks like. You will note 3 columns.

**\*IGNORE THE TAXABLE OUTSIDE COLUMN.\*** You don't have to worry about that until the Recap. It is handled completely different than the rest of the utilities.

You will only care about the Taxable Within and the Taxable Growth.

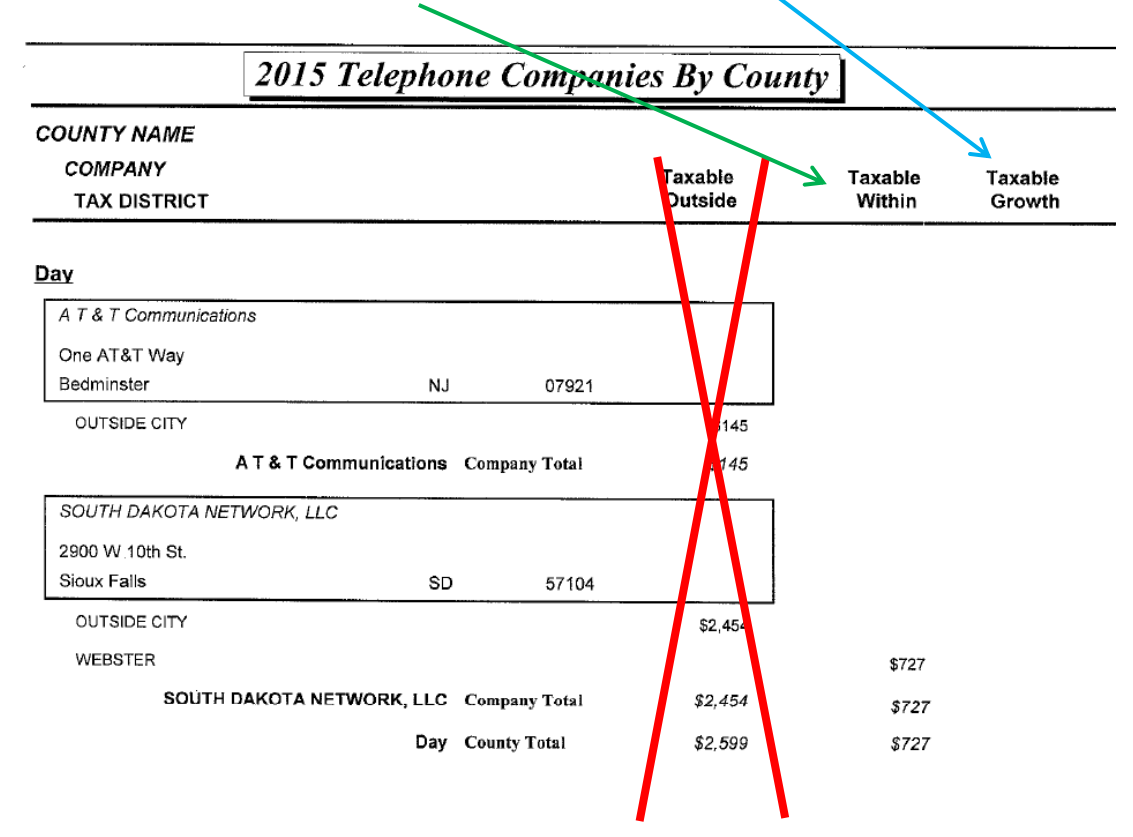

The Taxable Within will need to be apportioned to the appropriate city, school, special districts, and countywide. Don't forget to check for Taxable Growth (in this case, there is none).

Finally, we have our Railroad.

For a majority of the counties, you will only need to count the "side track" value. The reason for this is because railroad companies get tax credits whenever they do maintenance work on their mainline. Those tax credits almost always exceed the amount of taxes due, therefore, we do not need to tax any of the mainline value.

NOTE: Some counties have rail lines that exceed 10 million gross tons per mile. If your county is one of these, then all railroad value must be taxed. If you have any questions on whether or not you should be doing this, contact me.

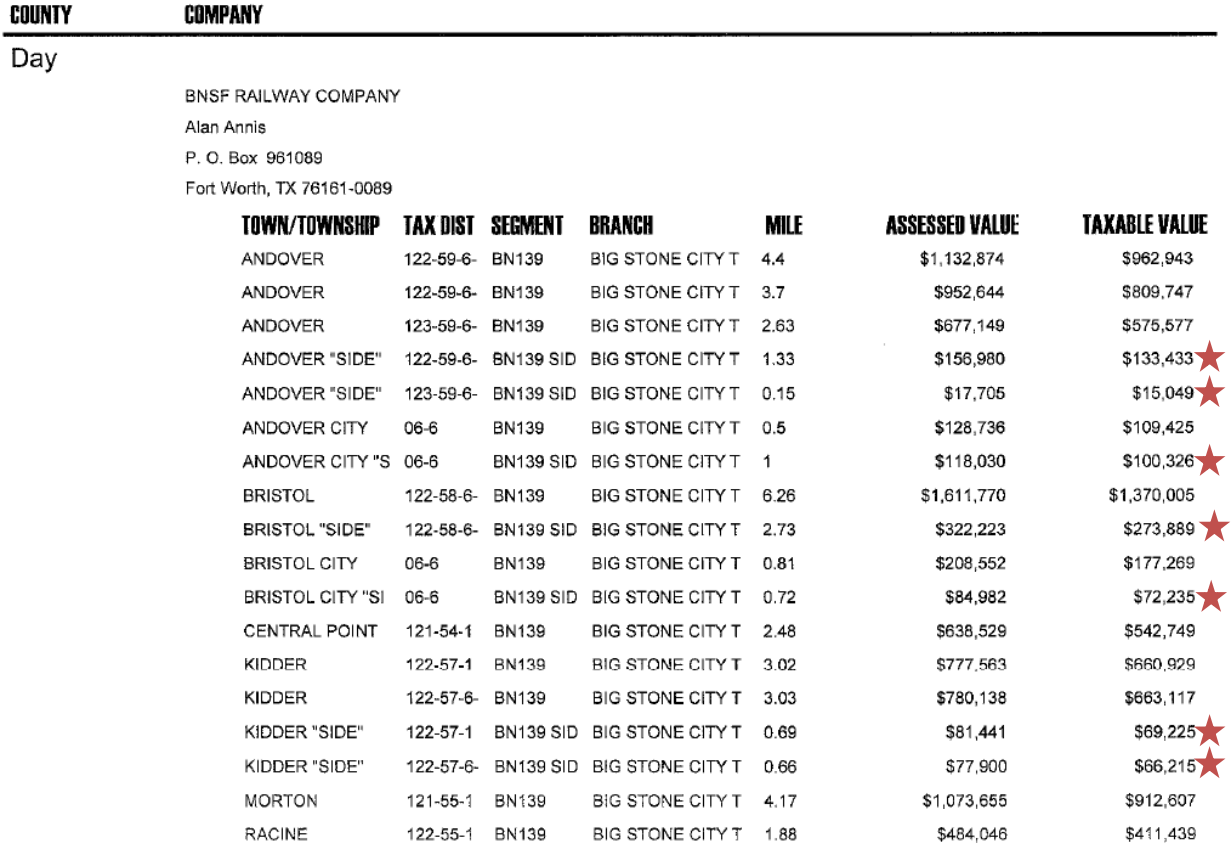

**Railroad 2015** 

Go through and count up your side track taxable value. Then break it down just like the other utilities:

- By townships, secondary road, road districts, and cities
- Then by school districts
- Then by special districts
- Finally, countywide

You are done with the hard part! Now we need to clean up the growth sheets we've been jotting our values down on.

First off...add up all of the values you wrote down in the 3<sup>rd</sup> column and the fourth column.

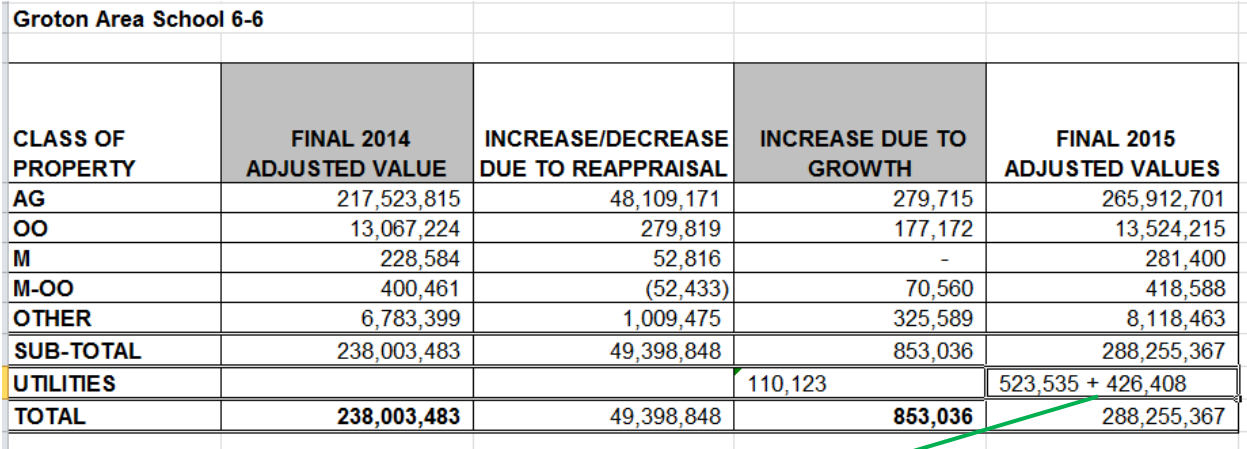

In our Groton Area example, we will say that they only had 2 different companies with value...and so their total Final Utility Value would be 949,943.

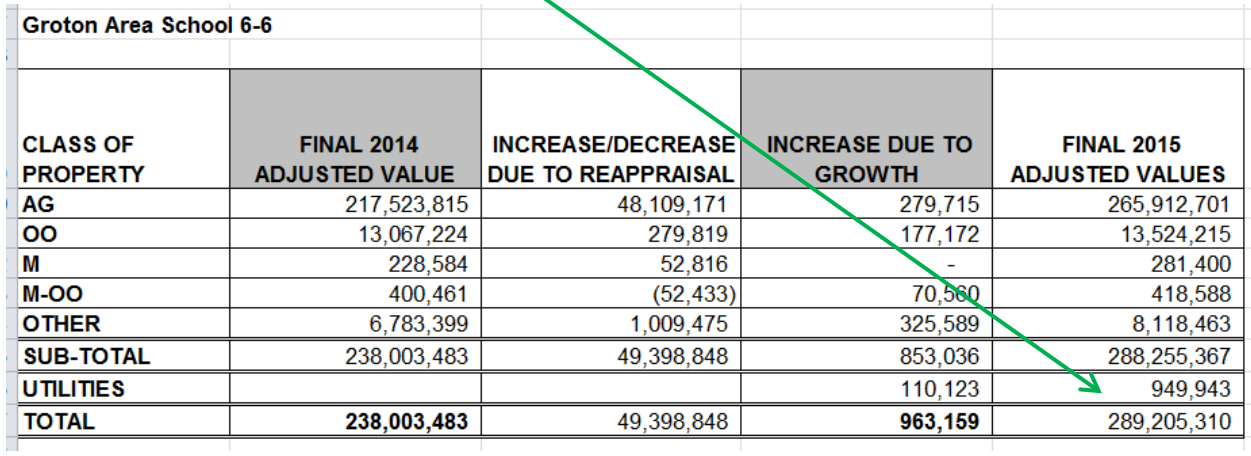

The first column Utility value will be what you ended with the year before. So you can pull your previous year's growth or levy sheets and find the utilities for each entity.

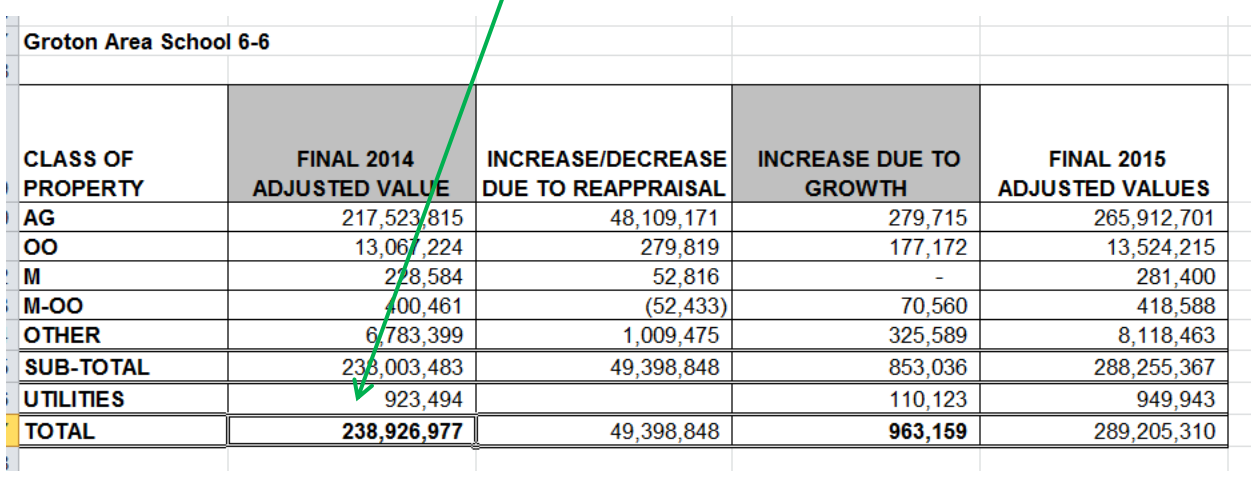

Once you figure out last year's values…and you have the utility growth and this year's value…it's just a simple add/subtract to determine what the second column will be.

Column 1 + Column 2 + Column 3 = Column 4

923,494 + ???? + 110,123 = 949,943

So…

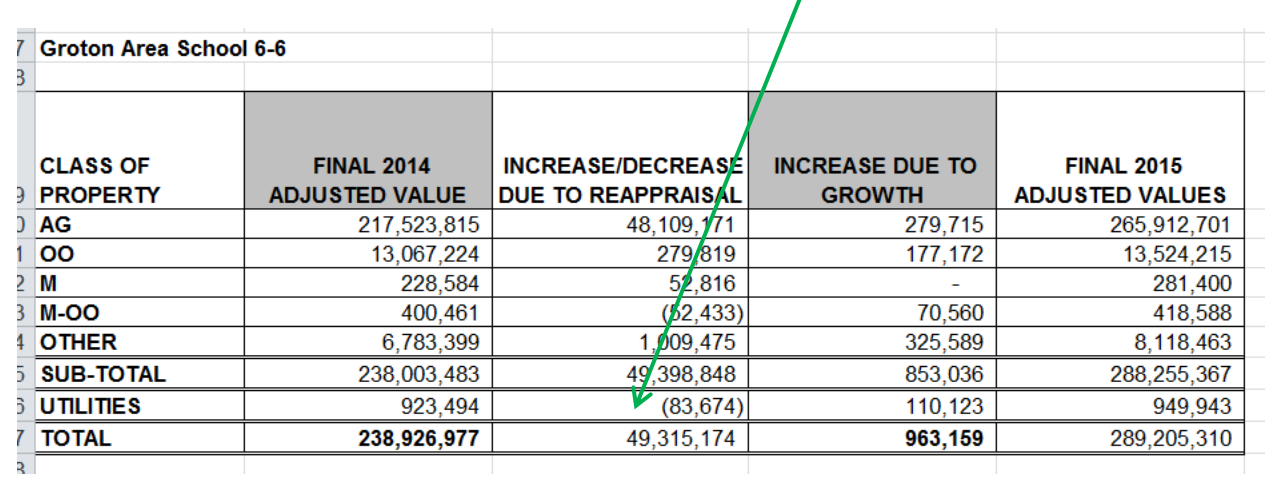

#### $949,943 - 110,123 - 923,494 = -83,674$

Double check that your totals are coming out, and that your countywide matches the totals on the Certificate cover letter…and send the growth into our office!